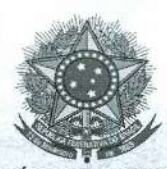

MINISTÉRIO DA EDUCAÇÃO SECRETARIA DE EDUCAÇÃO PROFISSIONAL E TECNOLÓGIC. INSTITUTO FEDERAL DE EDUCAÇÃO, CIÊNCIA E TECNOLOGIA DO SUL DE MINAS GERAIS CAMPUS INCONFIDENTES COORDENAÇÃO GERAL DE ASSISTÊNCIA AO EDUCANDO - CGAE

## PORTARIA 116, DE 23 DE FEVEREIRO DE 2018.

O DIRETOR-GERAL DO INSTITUTO FEDERAL DE EDUCAÇÃO, CIÊNCIA E TECNOLOGIA DO SUL DE MINAS GERAIS - CAMPUS INCONFIDENTES, no uso de suas atribuições legais, RESOLVE:

I. Publicar o presente Regulamento que normatiza o uso dos Laboratórios de Informática nas dependências do Campus Inconfidentes.

11. Esta Portaria entra em vigor nesta data.

MIGUEL ANGEL ISAAC TOLEDO DEL PINO

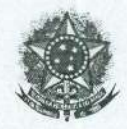

*I*

### MINISTÉRIO DA EDUCAÇÃO SECRETARIA DE EDUCAÇÃO PROFISSIONAL E TECNOLÓGICA INSTITUTO FEDERAL DE EDUCAÇÃO, CIÊNCIA E TECNOLOGIA DO SUL DE MINAS GERAIS **CAMPUS INCONFIDENTES** NÚCLEO DE TECNOLOGIA DA INFORMAÇÃO

Inconfidentes, 5 de setembro de 2012.

# **REGULAMENTO DE USO DOS LABORATÓRI'oS DE INFORMÁTICA**

## **CAPíTULO I**

## DAS NORMAS, PROCEDIMENTOS E OBJETIVOS GERAIS

- Art.  $1^\circ$ Este documento de regulamentação, normatiza o uso e funcionamento dos Laboratórios de Informática do Instituto Federal de Educação, Ciência e Tecnologia do Sul de Minas Gerais - Campus Inconfidentes - (IFSULDEMINAS - Campus Inconfidentes) bem como os direitos e deveres dos usuários.
- Art.  $2<sup>o</sup>$ O Laboratório de Informática constitui uma importante infraestrutura . e funciona como ferramenta de apoio para as atividades acadêmicas a serem desenvolvidas. Além de oferecer um espaço com equipamentos de informática e multimídia para atividades de ensino, pesquisa e extensão, que visem especificamente: .
	- I. Estimular e promover o conhecimento das tecnologias informatizadas aplicadas à comunicação e ao aprendizado em geral aos alunos dos cursos regulares do IFSULDEMINAS - Campus Inconfidentes.
	- 11. Desenvolver projetos de pesquisa e extensão individuais ou coletivos.
	- III. Promover a interação das atividades desenvolvidas no IFSULDEMINAS -Campus Inconfidentes.
	- IV. Dar o suporte possível às disciplinas dos cursos regulares do IFSULDEMINAS - Campus Inconfidentes.

Art.  $3<sup>o</sup>$ Os laboratórios possuem câmeras de segurança e as imagens são gravadas para possível auditoria.

Art.  $4^\circ$ As normas de política de uso aqui regulamentadas, têm por objetivo básico, melhorar o gerenciamento dos equipamentos e serviços dos Laboratórios de Informática, bem como impedir o mal uso desses recursos.

*I*

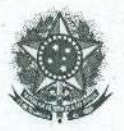

### **MINISTÉR.IO DA EDUCAÇÃO SECRETARIA DE EDUCAÇÃO PROfiSSIONAL E TECNOLÓGICA . INSTITUTO FEDERAL DE EDUCAÇÃO, CIÊNCIA E TECNOLOGIA DO SUL DE MINAS GERAIS CAMPUS INCONFIDENTES NÚCLEO DE TECNOLOGIA DA INFORMAÇÃO**

# **CAPíTULO 11**

## DO FUNCIONAMENTO

..

Art.5° O horário de funcionamento dos Laboratóríos deve ser definido pelo coordenador do mesmo e fixado em local público de fácil acesso, preferencialmente próximo ao laboratório. A utilização do Laboratório, fora do horário de funcionamento, somente é permitida para 'atividades acadêmicas .relacionadas com os cursos ministrados nesta IES, sendo que, para tanto, seguem-se as normas do art. 10°.

- Art. 6° O responsável pelo Laboratório é definido por portaria expedida. pelo Diretor-Geral, que tem por atribuição a gerência da estrutura. A responsabilidade técnica dos Laboratórios, bem como administração de serviços de TIC é de responsabilidade do, Núcleo de Tecnologia da Informação do Campus Inconfidentes. A validação do bom funcionamento de cada software 'instalado é de responsabilidade do requisitante, que deve realizar os testes necessários antes das atividades.
- Art. 7<sup>°</sup> O Laboratório de Informática não poderá funcionar sem a presença de uma pessoa responsável. O coordenador do Laboratório definirá a pessoa .responsável pelo Laboratório para cada tipo de uso,
- Art. 8° O coordenador do Laboratório pode transferir o controle do mesmo para uma pessoa ou, setor, desde que lavrado documento que comprove a transferência do controle e as devidas responsabilidades.
- Art. 9° O Responsável pelo Laboratório tem o direito de não permitir a presença .de alunos estranhos à aula, visando' o bom andamento dos trabalhos ou se a sala estiver completamente ocupada por alunos pertencentes à turma.

## **CAPíTULO 11I.**

## POLÍTICAS DE AQUISIÇÃO, ATUALIZAÇÃO E MANUTENÇÃO

- Art. 10° A Direção, os Coordenadores de Laboratórios e o Coordenador do Núcleo de Tecnologia da Informação, devem fazer reuniões semestrais para planejamento e estudo de alterações nas estruturas administrativas. Em caso de alguma mudança nas estruturas, ela acontecerá conforme a deliberação do planejamento,
- Art. 11° A manutenção geral do Laboratório é feita semestralmente, porém é realizada a manutenção corretiva quando solicitada.

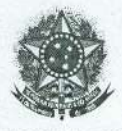

### MINISTÉRIO DA EDUCAÇÃO SECRETARIA DE EDUCAÇÃO PROFISSIONAL E TECNOLÓGICA INSTITUTO FEDERAL DE EDUCAÇÃO, CIÊNCIA E TECNOLOGIA DO SUL DE MINAS GERAIS CAMPUS INCONFIDENTES • NÚCLEO DE TECNOLOGIA DA INFORMAÇÃO

•

Art. 12° A manutenção é realizada pelas equipes do Núcleo de Tecnoloqia da Informação e Comunicação do IFSULDEMINAS - Campus Inconfidentes conforme planejamento da Coordenação.

Art. 13° Para a inserção de novos softwares no sistema será necessário obedecer os seguintes critérios:

- 1 Comunicar o coordenador do laboratório e entregar os softwares aos mesmos no final de cada semestre, para instalação no intervalo dos semestres.
- ll. A instalação de softwares durante o semestre deve ser cornunicada ao Coordenador do Laboratório; após a liberação, deve ser planejado junto com a Coordenação do Núcleo de Tecnologia 'da Informação e Comunicação a fim de ser' integrado nas tarefas causando o menor impacto possível ao uso do Laboratório e às atividades do setor.
- III. Só será permitida a instalação de softwares de domínio público e/ou devidamente' licenciados; o requisitante é responsável pela leitura e aceitação do termo de uso do software.
- IV. Os requisitantes devem passar os procedimentos de instalação e configuração aos técnicos do Núcleo de Tecnologia da Informação e Comunicação quando a instalação não for a padrão proposta pelo software.
- V. A equipe do Núcleo-de Tecnologia da Informação e Comunicação reservará um período para testes dos softwares na máquina matriz antes de fazer a clonagem nos Laboratórios. O Núcleo de Tecnologia da Informação e Comunicação informa que caso sejam necessárias alterações de configuração de software após o início do uso dos Laboratórios. A demanda será encaixada junto à demanda global de tarefas do setor, o que pode comprometer algumas atividades.

# **CAPíTULO IV**

## DA RESERVA DO LABORATÓRIO E EQUIPAMENTOS

- Art. 14° Os professores que desejarem fazer uso do Laboratório e de seus recursos deverão entrar em contato com a Coordenação para verificar datas e horários.
- Art. 15° Os alunos podem utilizar a sala com a autorização do Coordenador do Laboratório que definirá a pessoa responsável pelo mesmo, desde que

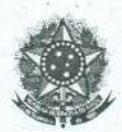

### MINISTÉRIO DA EDUCAÇÃO SECRETARIA DE EDUCAÇÃO PROFISSIONAL E TECNOLÓGICA INSTITUTO FEDERAL DE EDUCAÇÃO, CIÊNCIA E TECNOLOGIA DO SUL DE MINA'S GERAIS **CAMPUS INCONFIDENTES** NÚCLEO DE TECNOLOGIA DA INFORMAÇÃO

essa sala não esteja sendo usada para aulas regulares, eventos ou atividades. Deve-se consultar o horário de uso da mesma, que se encontra com as coordenações de cursos e afixados na porta dos Laboratórios.

- Art. 16° As reservas para cursos, aulas ou outras atividades, fora do planejamento semestral, deverão ser feitas através de solicitação de reserva de no mínimo 72 horas de antecedência,. junto à Coordenação do Laboratório, para que a mesma verifique a possibilidade de uso.
- Art. 17° As prioridades de uso do Laboratório e de seus recursos são para as disciplinas em que as atividades visem à integração da teoria e prática. As demais disciplinas serão atendidas de acordo com a disponibilidade de horário.
- Art. 18° A retirada de equipamentos do laboratório para aulas práticas, exposições, demonstrações e para assuntos administrativos deve ser autorizada formalmente pelo Responsável do Laboratório através de autorização escrita para fins de registro, ficando sob a responsabilidade de quem os retirou qualquer dano causado ao(s) equipamento(s).
- Art. 19° É proibida a retirada de qualquer hardware ou software do Laboratório sem autorização por escrito da Coordenação do mesmo.

# **CAPíTULO V**

## DOS USUÁRIOS E DO USO

- Art. 20° São usuários dos Laboratórios de Informática o corpo discente, docente, funcionários técnico-administrativos e terceirizados vinculados ao IFSULDEMINAS - Campus Inconfidentes.
- Art. 21° Todos os usuários do Laboratório de Informática deverão obedecer às normas de segurança e uso adequado dos materiais. Caso seja observada qualquer irreqularidade, o usuário deverá comunicar imediatamente o responsável pelo Laboratório.
- Art. 22° O Laboratório de Informática será de inteira responsabilidade do professor e dos alunos, no período no qual estiverem fazendo uso da sala e, consequentemente a conservação do mesmo.
- Art. 23° . Os usuários devem estar cientes que os laboratórios possuem câmeras de segurança, cujas imagens ficam gravadas no Datacenter e passível de auditoria quando solicitada e autorizada pelo Gabinete da Direção.

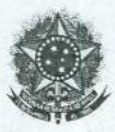

### **MINISTÉRIO DA EDUCAÇÃO SECRETARIA DE EDUCAÇÃO PROFISSIONAL'E TECNOLÓGICA INSTITUTO FEDERAL DE EDUCAÇÃO, CIÊNCIA E TECNOLOGIA DO SUL DE MINAS GERAIS CAMPUS INCONFIDENTES NÚCLEO DI; TECNOLOGIA DA INFORMAÇÃO**

- Art. 24° Cada usuário é responsável pelo equipamento no período em que estiver fazendo uso deste,
- Art. *25°* Os usuários possuem um login personalizado, com senha individual e área de acesso restrito no servidor, O login é gerado pelo aluno diretamente no site institucional desde que sua matrícula esteja regular no sistema acadêmico, e é formado pelo seu CPF.
- Art. 26° Os responsáveis pelos laboratórios possuem acesso a usuários com permissão de administrador, no entanto, qualquer alteração que possa afetar os demais usuários do Laboratório deve ser feita com autorização do Coordenador do Laboratório e também informada ao Núcleo de Tecnologia da Informação e Comunicação para evitar problemas nas manutenções . corretivas e/ou planejadas.
- Art. 27<sup>°</sup> As senhas são de única e inteira responsabilidade do usuário. Não são permitidas, sob qualquer forma, o uso de senhas de terceiros, com ou sem consentimento. Aos casos de anomalias e uso indevido dos recursos da rede e do computador, o usuário logado será responsável. Por questão de segurança, é recomendado que as senhas sejam alteradas de 60 (sessenta) em 60 (sessenta) dias. .
- Art. *28°* A perda da senha ou qualquer outro tipo de problema relacionado à senha é de responsabilidade do usuário. O usuário deverá realizar' a alteração ou recuperação de sua senha através da ferramenta disponível no site institucional ou procurar o Núcleo de Tecnologia da Informação e . Comunicação.
- Art.29° O usuário deve estar ciente que os administradores fazem checagem periódica de segurança, ou seja, a política de privacidades e direitos da rede permite que o Administrador da Rede, e usuários do grupo Administrador tenham acesso às pastas de usuários, para fins administrativos, de manutenção, backup e auditoria. Os demais usuários da rede, sem exceção, não tem acesso a outra pasta de usuário de rede, senão a sua própria.
- Art. 30° O usuário deve entender que os computadores do laboratório são compartilhados para 'todos os que compõem o IFSULDEMINAS - Campus Inconfidentes. Portanto, não nos responsabilizamos por arquivos deixados localmente no computador.
- Art. 3<sup>1°</sup> Os usuários devem, ainda, ter o cuidado e fazer logoff (Sair) das suas áreas de trabalho e do hotspot de internet nos respectivos

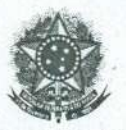

### **, MINISTÉRIO DA EDUCAÇÃO SECRETARIA DE EDUCAÇÃO PROFISSIONAL E TECNOLÓGICA , INSTITUTO FEDERAL DE EDUCAÇÃO, CIÊNCIA E TECNOLOGIA DO SUL DE MINAS GERAIS CAMPUS INCONFIDENTES NÚCLEO DE TECNOLOGIA DA INFORMAÇÃO**

computadores no final de cada sessão. Isso é necessário para se evitar a perda de dados' e/ou arquivos, acessos indevidos à internet no perfil do usuário, entre outros. Assim, o usuário não poderá responsabilizar o equipamento ou quaisquer técnicos de TIC.

#### Art. 32° Pasta de usuários na rede:

- I. A pasta de usuário na rede é um espaço disponível em um servidor no Datacenter com espaço limitado para que o usuário guarde seus materias de aula, essa pasta é a' única que possui backup pela Instituição e não é apagada nos momentos de manutenção, a pasta é mapeada com o nome do login e está disponível somente no sistema operacional windows.
- **11.** No sistema operacional linux, a pasta de usuário na rede não está disponível, portanto, é recomendado que o usuário salve suas atividades em mídias externas para evitar perda de dados em manutenções corretivas e/ou programadas.
- III. A pasta de usuário na rede é criada automaticamente pelo sistema no ato do primeiro acesso, caso o usuário não detectar sua pasta mapeada, é necessário entrar em contato com o Núcleo de Tecnologia da Informação e Comunicação para regularização.
- IV. Aos técnicos de TIC está reservado o direito de acesso às áreas, se houver necessidade.
- V. Os usuários do Laboratório de Informática devem proceder uma' "limpeza". periódica das suas pastas de redes, a fim de evitar uso desnecessário de espaço em disco, utilizando apenas o estritamente necessário.
- VI. Os arquivos que são armazenados na pasta de usuário na rede devem ser totalmente para fins de uso didático, sendo estes de responsabilidade do usuário.
- Art. 33° É proibido a todos os usuários copiar os softwares existentes no Laboratório, bem como seus discos de instalação, exceto aqueles que são de Domínio Público, Shareware ou Demonstrativos.
- Art. 34° É proibida a utilização de softwares de' jogos. O uso de jogos já disponíveis no sistema só será permitido para fins de ensino, após, autorização do professor.
- Art. 35° É proibida a conversação on-line (chats) e programas similares como o Google Talk, Skype, Facebook, Twitter, Whatsapp e outros semelhantes, durante a aula, exceto quando permitido pelo professor.

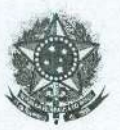

### MINISTÉRIO DA EDUCAÇÃO SECRETARIA DE EDUCAÇÃO PROFISSIONAL E TECNOLÓGICA INSTITUTO FEDERAL DE EDUCAÇÃO, CIÊNCIA E TECNOLOGIA DO SUL DE MINAS GERAIS CAMPUS INCONFIDENTES NÚCLEO DE TECNOLOGIA DA INFORMAÇÃO.

- Art. 36° A Internet nos laboratórios só poderá ser usada para fins acadêmicos, portanto o professor tem todo direito de bloquear a internet durante as aulas.
- Art. 37<sup>°</sup> É proibida a utilização do Laboratório para efetuar trabalhos de natureza particular.
- Art. 38° É proibido alimentar-se no laboratório, bem como portar alimentos.
- Art. 39° É proibido aos usuários e monitores modificar as instalações físicas do laboratório sem autorização do Coordenador do Laboratório.
- Art.40° Não é permitido o uso dos recursos para o armazenamento e divulgação de informações ilegais (do tipo "como fabricar bombas caseiras" ou "falsificar cartões de crédito", entre outros). O mesmo se aplica a materiais de teor pornográfico, músicas. jogos, fotos que não sejam para fins. didáticos.
- Art. 41° Não é permitida a instalação, uso e divulgação de softwares ilegais, ou não licenciados, nas estações do Laboratório.
- Art. 42° Ao perceber irreqularidades no funcionamento do sistema, ou alterações nos equipamentos, o usuário deve· comunicar o fato imediatamente ao responsável do Laboratório (professor, instrutor, estagiário) que deverá abrir um chamado ao Núcleo de Tecnologia da Informação e Comunicação ou encaminhar a demanda ao Coordenador de Laboratório.
- Art. 43° . Todo o tráfego de internet são armazenados em logs para cumprir legislações.
- Art. 44° O usuário é responsável pela sua própria segurança.
- Art. 45° Às informações salvas em qualquer local que não seja a pasta pessoal de rede mapeada no windows com seu número de CPF, não serão mantidas, podendo ser excluídas a qualquer momento sem aviso prévio. .
- Art. 46° Está disponível um usuário local denominado "usuario" sem senha, porém' quaisquer informações salvas nesse perfil poderão ser alteradas por outros usuários ou apagadas.

# **CAPíTULO VI**

## DOS DEVERES E DIREITOS DOS USUÁRIOS

Art. 47° São deveres dos usuários do Laboratório:

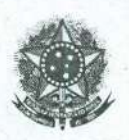

### MINISTÉRIO DA EDUCAÇÃO SECRETARIA DE EDUCAÇÃO PROFISSIONAL E TECNOLÓGICA INSTITUTO FEDERAL DE EDUCAÇÃO, CIÊNCIA E TECNOLOGIA DO SUL DE MINAS GERAIS . CAMPUS INCONFIDENTES NÚCLEO DE TECNOLOGIA DA INFORMAÇÃO

- I. Respeitar o regulamento dos Laboratórios de Informática.
- II. Prezar pelo bom uso e conservação dos materiais e móveis disponíveis no Laboratório de Informática.
- III. Respeitar os horários disponíveis e as reservas realizadas previamente.
- IV. Manter o Laboratório devidamente organizado quando do término de aula em meio aos turnos de atividades.
- V. O usuário deve desligar o CPU, Monitor e Estabilizador/Nobreak no término das atividades.
- VI. Todo e qualquer. problema, inclusive de segurança, deve ser comunicado, de imediato, ao responsável pelo Laboratório com vista à resolução do mesmo com a maior brevidade possível.
- VII. Todos os usuários são responsáveis pelo uso correto dos equipamentos (hardware e software) e da rede.
- VIII. Os usuários devem se limitar ao uso dos equipamentos para atividades acadêmicas e tendo em mente que os recursos são compartilhados entre vários' usuários. Isso inclui que o usuário não deve tentar qualquer ação maliciosa nos servidores e/ou qualquer estação de trabalho. bem como manter um efetivo qerenciamento de sua quota de espaço em sua pasta pessoal.

Art.48° São os direitos dos usuários do Laboratório de Informática: .

- I. Ter acesso aos recursos existentes no Laboratório para a concretização de suas atividades acadêmicas.
- 11.Ter orientação e instrução sobre a utilização dos recursos.
- 111.Elaborar trabalhos diretamente relacionados às disciplinas e/ou projetos do Instituto.
- IV. Ter acesso à internet para realizar pesquisas, acessar arquivos de apostilas e bases de dados que embasam ou complementam seus estudos e práticas.
- V. Enviar e receber mensagens eletrônicas desde que com conteúdos relacionados às atividades acadêmicas.

# **CAPíTULO VII**

## DO USO INDEVIDO DO LABORATÓRIO

Constitui uso indevido do Laboratório de Informática: Art. 49°

I. Praticar atividades que afetem ou coloquem em risco as instalações (modificação no hardware sem autorização, roubo, incêndio, comer, beber, fumar, etc.).

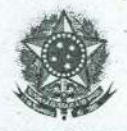

### MINISTÉRIO DA EDUCAÇÃO SECRETARIA DE EDUCAÇÃO PROFISSIONAL E TECNOLÓGICA INSTITUTO FEDERAL DE EDUCAÇÃO, CIÊNCIA E TECNOLOGIA DO SUL DE MINAS GERAIS CAMPUS INCONFIDENTES NÚCLEO DE TECNOLOGIA DA INFORMAÇÃO

- 11. Facilitar o acesso ao .Laboratório de pessoas estranhas ao Instituto e/ou pessoas não autorizadas (empréstimos de chaves, cópias de chaves, abertura de portas, etc.).
- 111.Perturbar o ambiente com algazarras' e/ou qualquer outra atividade alheia às atividades do Instituto.
- IV. Utilizar celular durante a permanência nos Laboratórios. .
- V. Desmontar quaisquer equipamentos ou acessórios do Laboratório, sob qualquer pretexto, assim como remover equipamentos do local a eles destinados (mesmo dentro do recinto), salvo em aulas específicas que necessitam da manipulação do hardware, mesmo assim, com autorização e supervisão do responsável.
- VI. Usar qualquer equipamento de forma danosa ou agressiva ao mesmo.
- VII. Exercer atividades não relacionadas com uso específico de cada Laboratório.
- VIII. Usar as instalações do Laboratório para atividades eticamente impróprias ou ilícitas. .

## CAPíTULO VIII

## DO USO ÉTICO DOS LABORATÓRIOS E EQUIPAMENTOS

Art.  $50^\circ$ 

Constitui uma falta passível de penalidade:

- 1.. Desrespeitar ou ofender verbalmente qualquer uma das pessoas responsáveis e/où aquelas que fazem uso do Laboratório de Informática.
- li. Praticar, de maneira não autorizada, ou facilitar a prática de qualquer atividade alheia aos interesses da Instituição (ensino, pesquisa/iniciação científica e extensão).
- 111.Utilizar os serviços e recursos da instituição para ganho pessoal. .

# CAPíTULO IX

## DAS PENALIDADES

- Art.  $51^\circ$ Além do que é previsto pela Legislação em vigor e pelo Regimento' Interno do IFSULDEMINAS - Campus Inconfidentes, o não cumprimento das normas estabelecidas neste Regulamento acarretará em penalidades estipuladas e impostas pela Coordenação do Curso e/ou pela Direção do Campus. Os usuários do Laboratório de Informática estão sujeitos às seguintes penalidades, conforme a gravidade da infração:
	- I. Proibição de acesso e uso do laboratório de Informática, temporária ou

definitivamente;

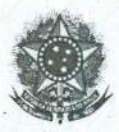

## MINISTÉRIO DA EDUCAÇÃO SECRETARIA DE EOUCAÇÃO PROFISSIONAL E TECNOLÓGICA INSTITUTO FEDERAL DE EDUCAÇÃO, CIÊNCIA E TECNOLOGIA DO SUL DE MINAS GERAIS CAMPUS INCONFIDENTES . NÚCLEO DE TECNOLOGIA DA INFORMAÇÃO

II. Responsabilidade civil cabível na Lei.

- III. Advertência oral e/ou escrita.
- IV. 'Outras penalidades, conforme decisão da Direção do IFSULDEMINAS -

Campus Inconfidentes.

- Art. 52° A fim de garantir um bom atendimento aos usuários, a integridade . de um ambiente adequado e propício. ao desenvolvimento das atividades educacionais, seus responsáveis reservam-se o direito de: suspender o acesso de usuários que infrinjam as normas constantes neste documento.
- Art. 53° O aluno punido, caso se sinta injustiçado deverá enviar solicitação de revisãoà Coordenação do Curso.

# **CAPíTULO X**

## DAS NORMAS GERAIS

Art. 54° A nenhum usuário é dado o direito de alegar desconhecimento das normas aqui dispostas.

*I*

## DAS DISPOSiÇÕES FINAISE TRANSITÓRIAS

Art. 55° Os casos não previstos neste regulamento, serão resolvidos pelas Coordenações de Laboratório e Coordenação de TIC.

Este regulamento foi conferido e atualizado em: 20/02/2018.

Diretor-Geral do IFSULDEMINAS - Campus Inconfidentes.